# Lecture Note 1. What is System Programming

August 27, 2021

Jongmoo Choi Dept. of Software Dankook University

http://embedded.dankook.ac.kr/~choijm

(Copyright © 2021 by Jongmoo Choi, All Rights Reserved. Distribution requires permission)

DANKOOK UNIVERSIT

#### **Objectives**

- Understand the definition of system program
- Describe the types of system program
  - ✓ Compilation system
  - ✓ Operating system
  - ✓ Runtime system
- Hardware consideration
- Realize the concept of abstraction
- Reference: Chapter 1 in the CSAPP

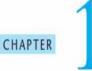

#### A Tour of Computer Systems

- 1.1 Information Is Bits + Context 3
- 1.2 Programs Are Translated by Other Programs into Different Forms 4
- 1.3 It Pays to Understand How Compilation Systems Work 6
- 1.4 Processors Read and Interpret Instructions Stored in Memory 7
- 1.5 Caches Matter 12
- 1.6 Storage Devices Form a Hierarchy 13
- 1.7 The Operating System Manages the Hardware 14
- 1.8 Systems Communicate with Other Systems Using Networks 20
- 1.9 Important Themes 21
- 1.10 Summary 25

Bibliographic Notes 26

(Source: CSAPP)

#### Definition of System Program (1/8)

Computer organization

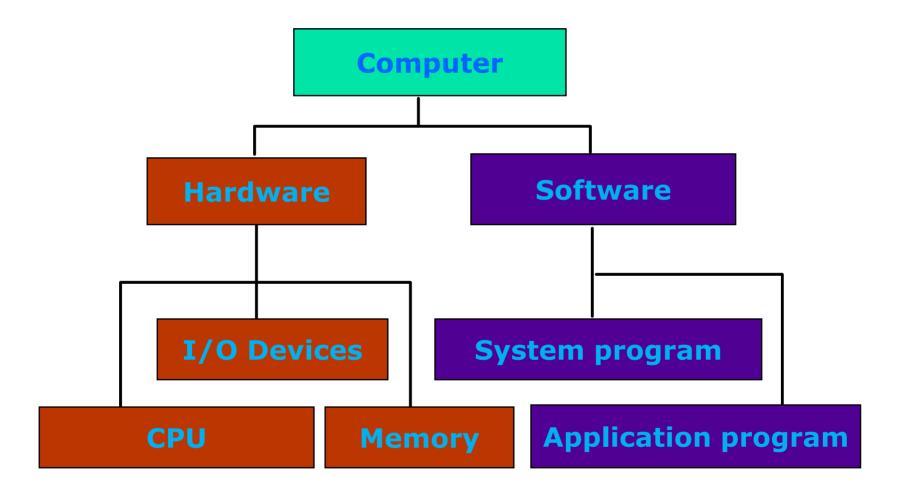

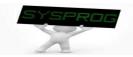

#### Definition of System Program (2/8)

Hardware components: PC

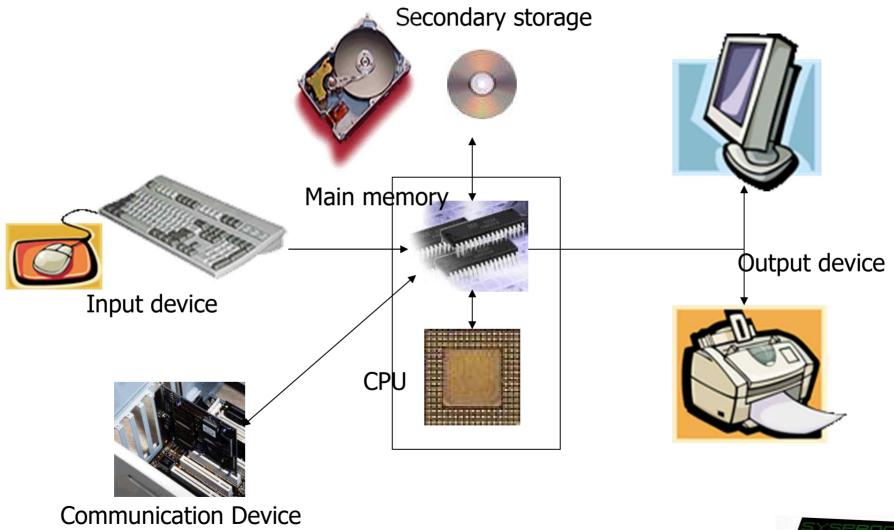

# Definition of System Program (3/8)

- Hardware components: DRAM vs. Disk
  - ✓ 1. Speed
  - √ 2. Capacity
    - Memory Hierarchy
  - ✓ 3. Volatility: Volatile vs. Non-volatile
    - Need to write data into disk explicitly for persistency (file I/O)
  - ✓ 4. Interface: Byte-unit interface vs. Sector-unit interface
    - Need to load a program from disk to RAM before execution (loading)

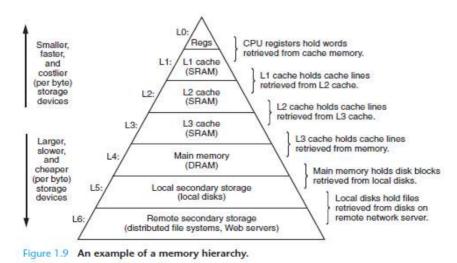

(Source: CSAPP)

(Source: Google Image)

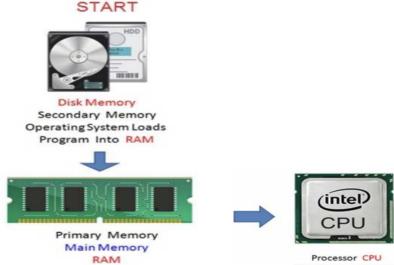

# Definition of System Program (4/8)

- Hardware components: Smart Phone
  - ✓ CPU: ARM based Multicore
  - ✓ Memory: LPDDR, SRAM
  - ✓ Storage: NAND flash
  - ✓ Input: Touch Screen, Sensors, Voice, Iris, ...
  - ✓ Output: LCD, LED, Sound, Buzzer, ...
  - ✓ Communication
    - WLAN
    - LTE, CDMA, GSM
    - IrDA, Bluetooth, NFC
    - UART, USB
    - ...

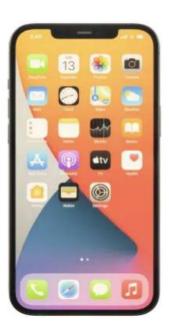

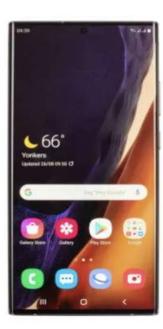

(Source: Google Image)

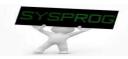

# Definition of System Program (5/8)

- Hardware components: Requirements for Mobile devices
  - ✓ Power Saving
    - Make use of RICS CPU instead of CISC CPU
      - RISC: Reduced Instruction Set Computing → Small Instructions → Compact
         CPU internal → Consume less Power
    - Make use of LPDDR (Low-Power DDR) instead of General DRAM
      - · LPDDR: Reduce power by using lower voltage and less refreshing
  - ✓ Portability
    - Make use of Flash memory instead of Disk
      - · Lightweight, Shock resistance
  - ✓ User friendliness
    - Make use of diverse input, output and communication devices

|                                      | DDR3/DDR3L                                | LPDDR3                            |
|--------------------------------------|-------------------------------------------|-----------------------------------|
| 전원 전압                                | 1.5V/1.35V                                | 1.2V                              |
| Configurations                       | x4, x8, x16                               | x16, x32                          |
| Address/Command<br>신호                | SDR<br>Command 와 Address pin이<br>분리되어 있음. | DDR<br>Command/Address<br>pin을 공유 |
| Data 1 pin당<br>최대 전송 속도 (Mbps)       | 2133                                      | 1866*<br>(spec.은 2133까지 정의)       |
| 메모리 내부 온도 센서                         | 없음                                        | 있음                                |
| Refresh를 각 bank<br>에 개별적으로 적용 (PASR) | 지원가능(optional)                            | 지원                                |
| Deep Power Down 모드                   | 없음                                        | 있음                                |

(Source: http://egloos.zum.com/donghyun53/v/4125772)

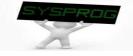

#### Definition of System Program (6/8)

#### Software components

- Application program vs. System program
  - Application program: how to do a specific job

```
#include <stdio.h>
int main()
{
    printf("hello, world\n");
}
```

- System program: address the following issues
  - How to run this application program on CPU?
  - What is the role of printf()?
  - How the string is displayed on Monitor?
  - How this program can be executed with other programs concurrently?
  - What are the differences between local and global variables?
  - What kinds of techniques can be applied to enhance the performance of this program?

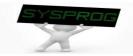

# Definition of System Program (7/8)

- Software components: System program
  - ✓ How to run a program on CPU?
    - object, binary, compiler, assembler, loader, ...
  - ✓ What is the role of printf()?
    - library, linker, ...
  - How the string is displayed on Monitor?
    - device driver, file system, ...
  - How a program can be executed with other programs concurrently?
    - process, scheduler, context switch, IPC (Inter process communication), ...
  - ✓ What are the differences between local and global memory?
    - data, stack, heap, virtual memory, buddy system, ...
  - ✓ What kind of techniques can be applied to enhance the performance of a program?
    - compiler optimization (loop unrolling, reordering), CPU optimization (pipeline, superscalar, out-of-order execution), ...

# Definition of System Program (8/8)

- Software components: System program
  - Supporting computing environments for application programs (Support Interfaces such as commands, library functions and system calls)
  - Strongly related to hardware (hardware management)
  - Abstraction
    - CPU and Task (Process)
    - DRAM and Virtual memory
    - Disk and File
    - Device and Driver
    - Machine level language and High level language
    - Untrusted and Trusted Domain
    - ..

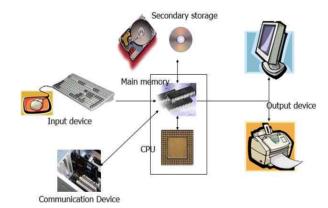

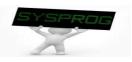

# Types of System Program

#### Classification

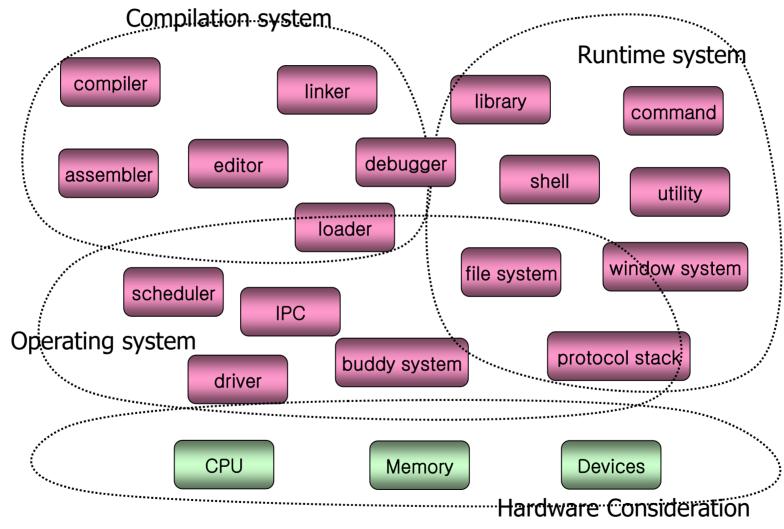

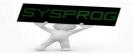

#### Compilation System (1/5)

Concept: Language Hierarchy

**High-level Language** 

**Assembly Language** 

Machine Language (Binary code)

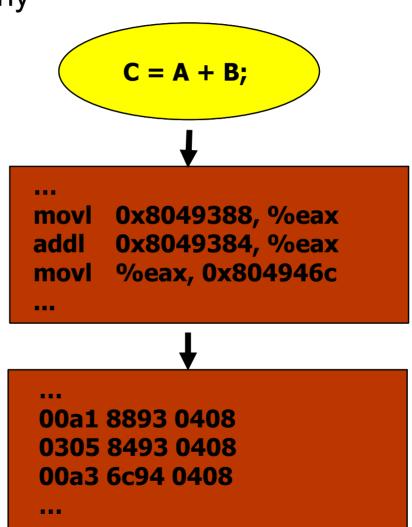

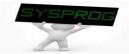

#### Compilation System (2/5)

Overall structure and 6 key components

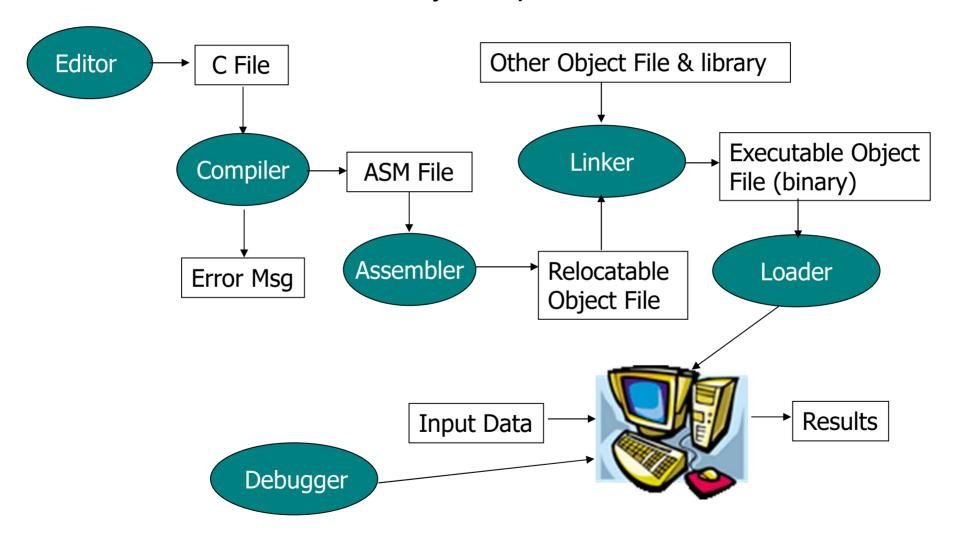

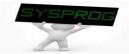

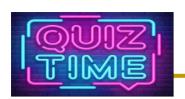

#### Quiz for 1st-Week 2nd-Lesson

#### Quiz

- ✓ 1. Explain why loader is required in a computer system. (hint: using the difference between Disk and DRAM).
- ✓ 2. Discuss why the hardware components of Smartphone are different from those of PC even though they are same with the viewpoint of computer architecture (3 reasons).
- ✓ Due: until 6 PM Friday of this week(3<sup>rd</sup>, September)

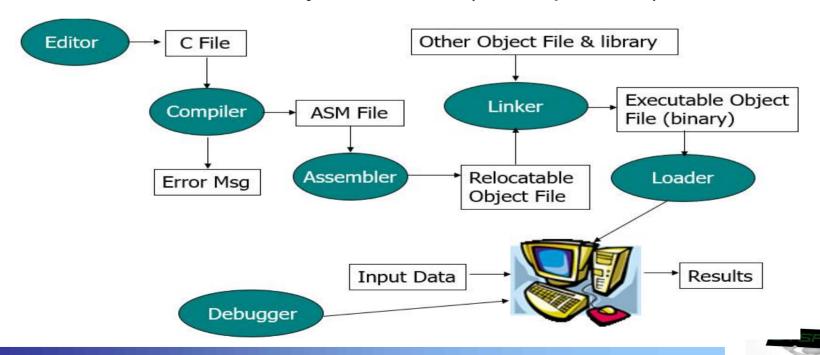

#### Compilation System (3/5)

Relation between Language Hierarchy and Overall Structure

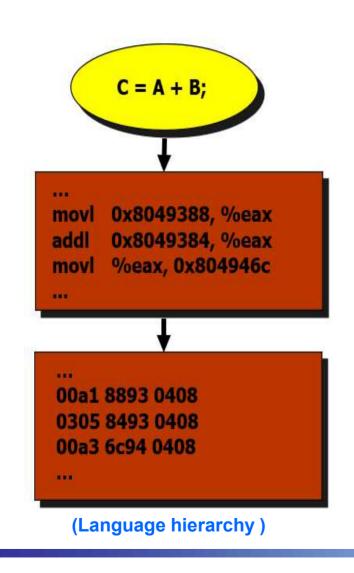

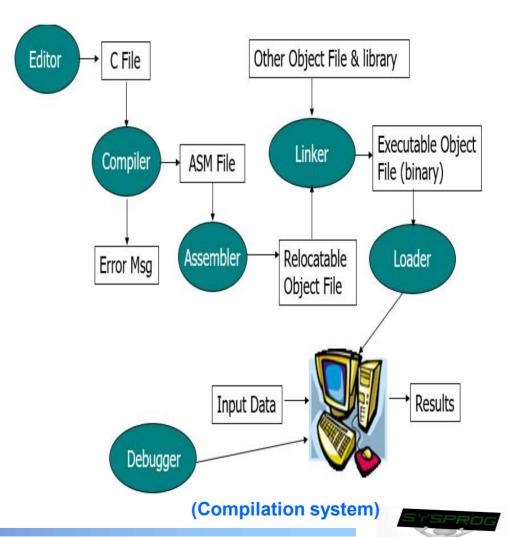

# Compilation System (4/5)

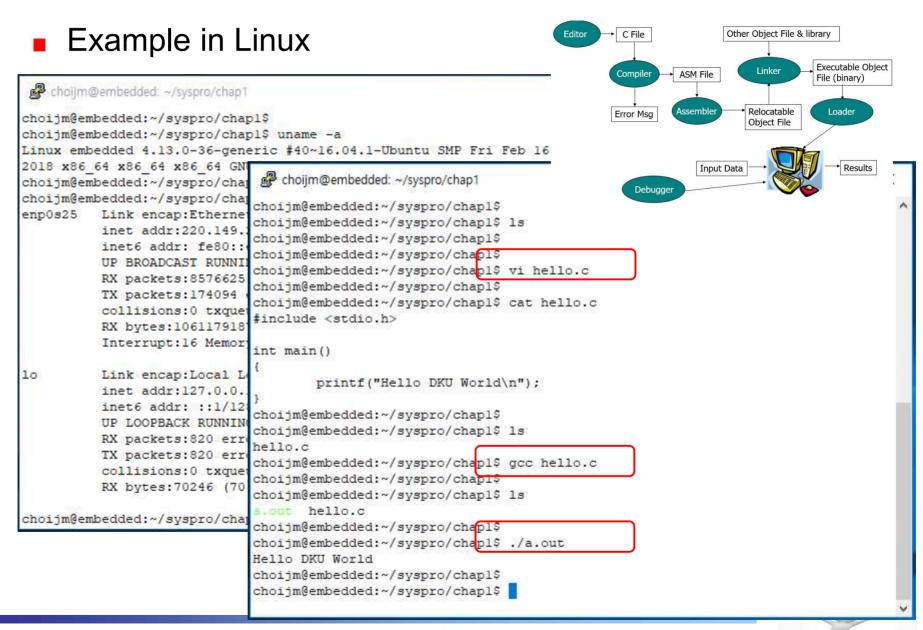

# Compilation System (5/5)

#### Example in Linux: details + C File Other Object File & library Executable Object ASM File ✓ Location of collect2, crt1.o, ... depend on gcc File (binary) Loader Error Msg choiim@embedded: ~/syspro/chap2 choijm@embedded:~/syspro/chap2\$ choijm@embedded:~/syspro/chap25 vi hello.c choijm@embedded:~/syspro/chap2\$ 1s hello.c choijm@embedded:~/syspro/chap2\$ choijm@embedded:~/syspro/chap2\$ gcc -S hello.c choiim@embedded:~/svspro/chap29 ls hello.c hello.s choijm@embedded:~/syspro/chap2 choijm@embedded:~/syspro/chap2\$ as -o hello.o hello.s choijm@embedded:~/syspro/chap2\$ ls hello.c hello.o hello.s choijm@embedded:~/syspro/chap2\$ choijm@embedded:~/syspro/chap26 /usr/lib/gcc/i486-linux-gnu/3.4.6/collect2 /usr/lib/i 86-linux-gnu/crt1.o /usr/lib/iB86-linux-gnu/crti.o /usr/lib/i386-linux-gnu/crth.o /us /lib/gcc/i486-linux-gnu/3.4.6/crtbegin.o/usr/lib/gcc/i486-linux-gnu/3.4.6/crtend.oh llo.o -lc -dynamic-linker /lib/ld-linux.so.2 choijm@embedded:~/syspro/chap2\$ls a.out hello.c hello.o hello.s choijm@embedded:~/syspro/chap2\$ choijm@embedded:~/syspro/chap2\$ ./a.out Hello DKU World choijm@embedded:~/syspro/chap2\$ choijm@embedded:~/syspro/chap2\$

- What are the differences btw hello.c and hello.s?
- What are the differences btw hello.o and a.out?

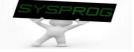

#### Operating System (1/15)

Overall structure and 7 key components

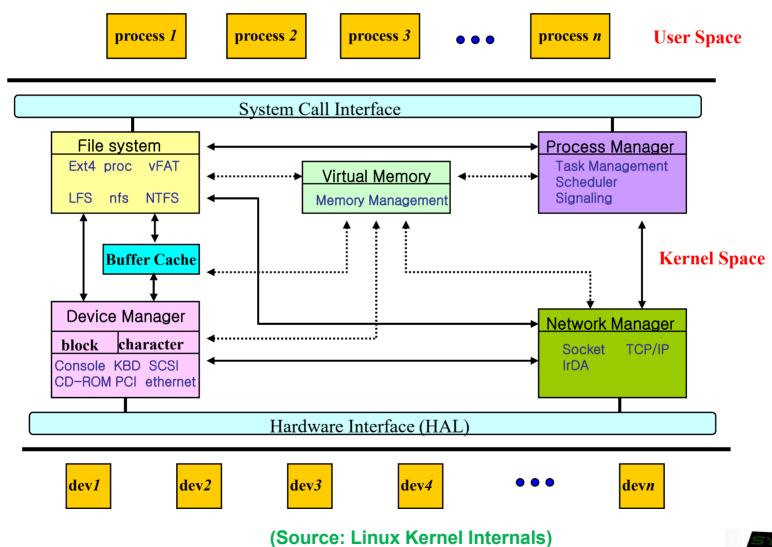

# Operating System (2/15)

- Relation between hardware component and overall structure
  - ✓ OS: a resource manager → abstract HW resources into logical ones

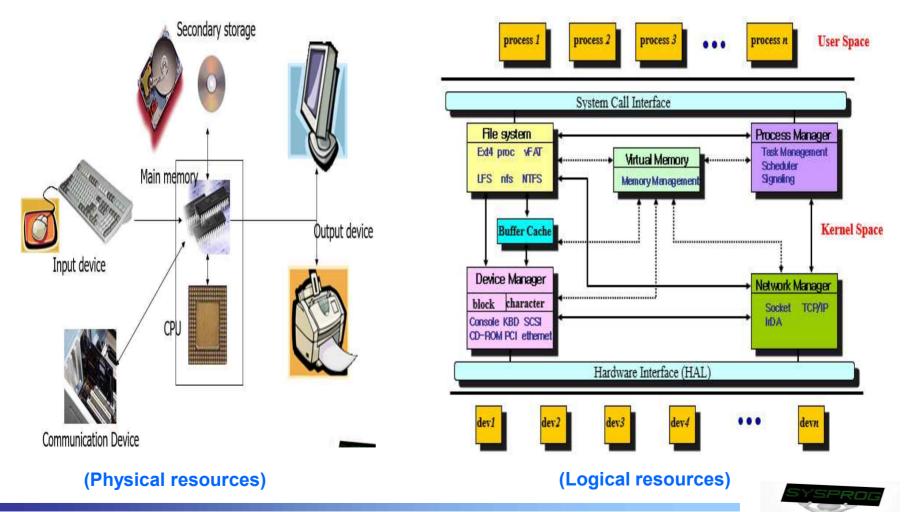

# Operating System (3/15)

■ Behaviors: 1) initial state

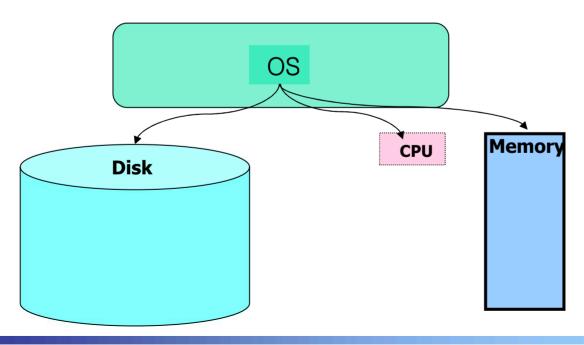

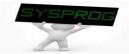

# Operating System (4/15)

Behaviors: 2) create a file (user's viewpoint)

```
vi test.c

int sum = 0;

int main()
{
    int i;

    for (i=0; i<10;i++)
        sum += i;

    printf("%d", sum);
}</pre>
```

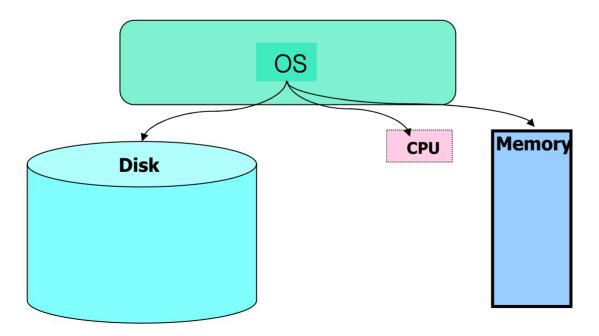

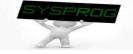

#### Operating System (5/15)

Behaviors: 2) create a file (system's viewpoint)

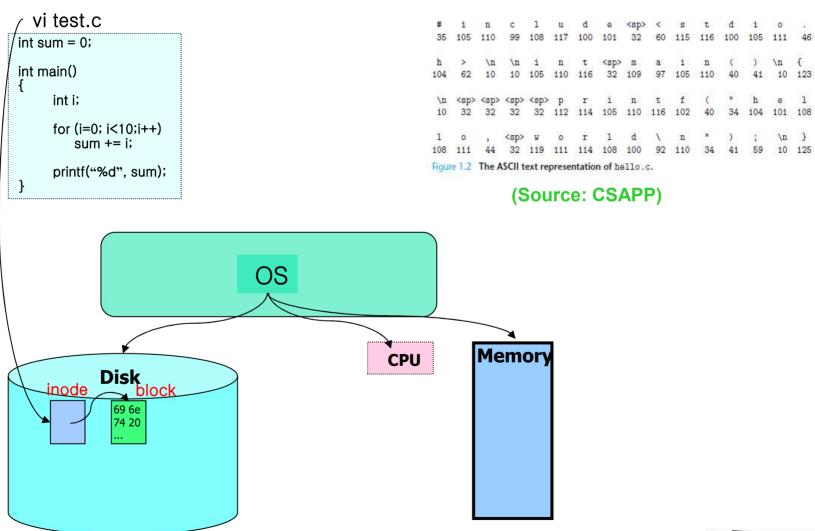

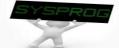

# Operating System (6/15)

■ Behaviors: 3) compile the file (user's viewpoint)

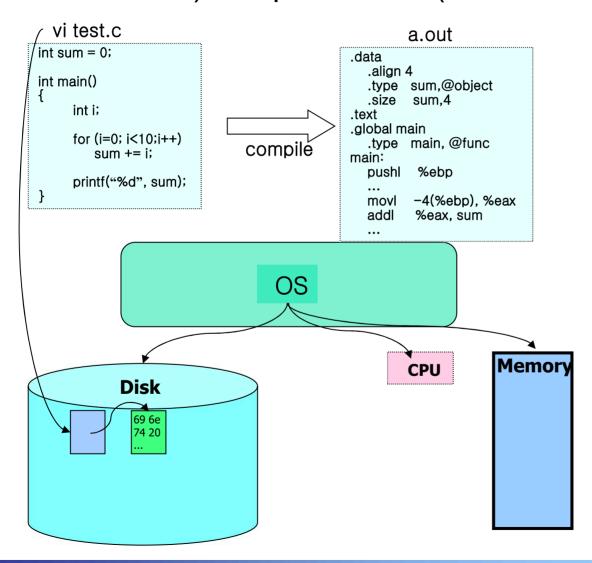

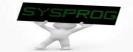

#### Operating System (7/15)

Behaviors: 3) compile the file (system's viewpoint)

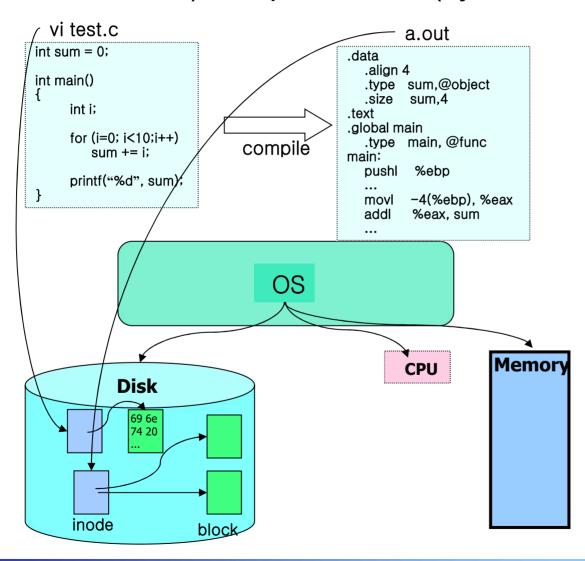

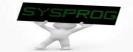

#### Operating System (8/15)

Behaviors: 4) execute the a.out (user's viewpoint)

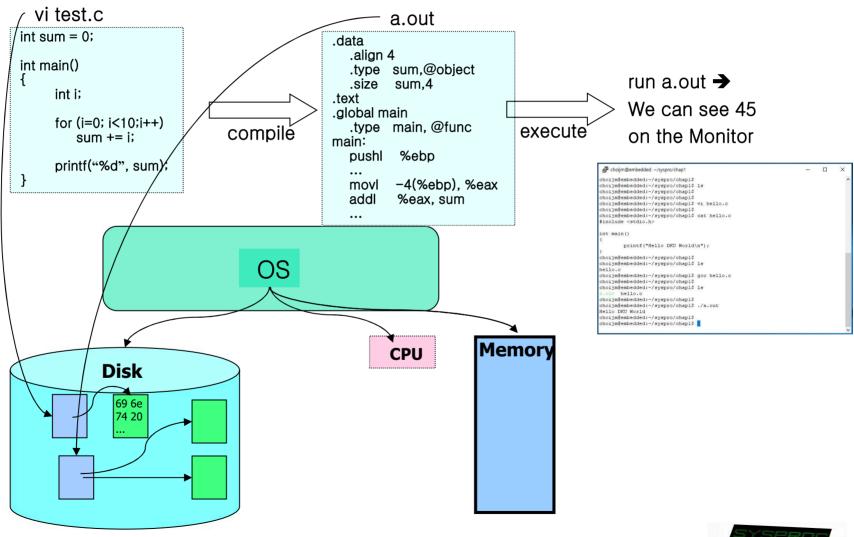

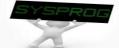

# Operating System (9/13)

- Behaviors: 4) execute the a.out (system's viewpoint)
  - ✓ To run a.out, OS first loads it into memory

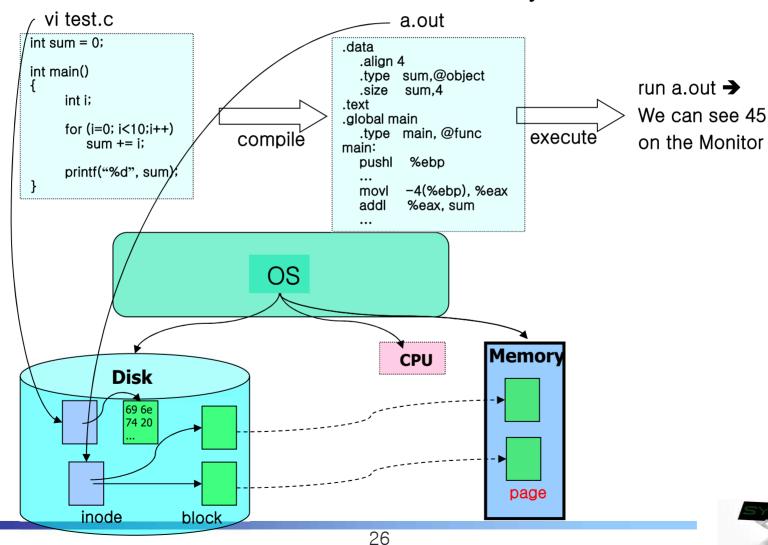

# Operating System (10/13)

- Behaviors: 4) execute the a.out (system's viewpoint)
  - ✓ Then, OS makes a new process (active object)

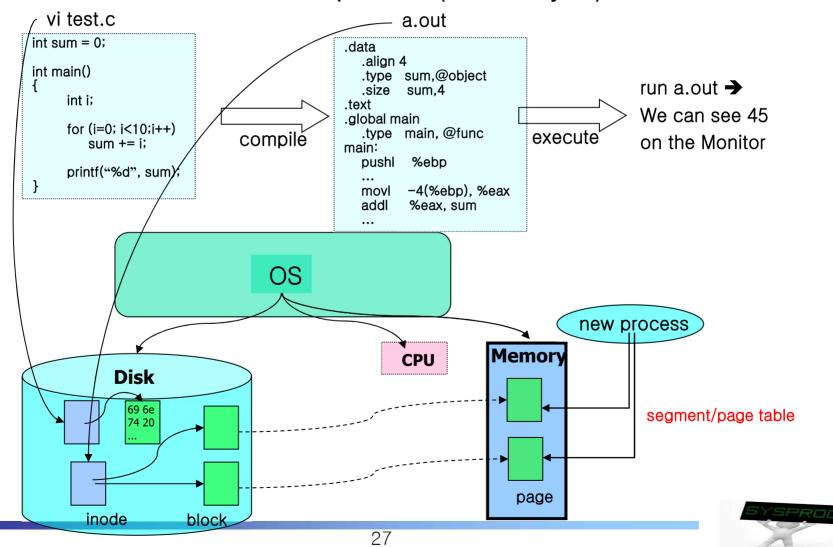

# Operating System (11/13)

- Behaviors: 4) execute the a.out (system's viewpoint)
  - ✓ Then, OS schedule the process

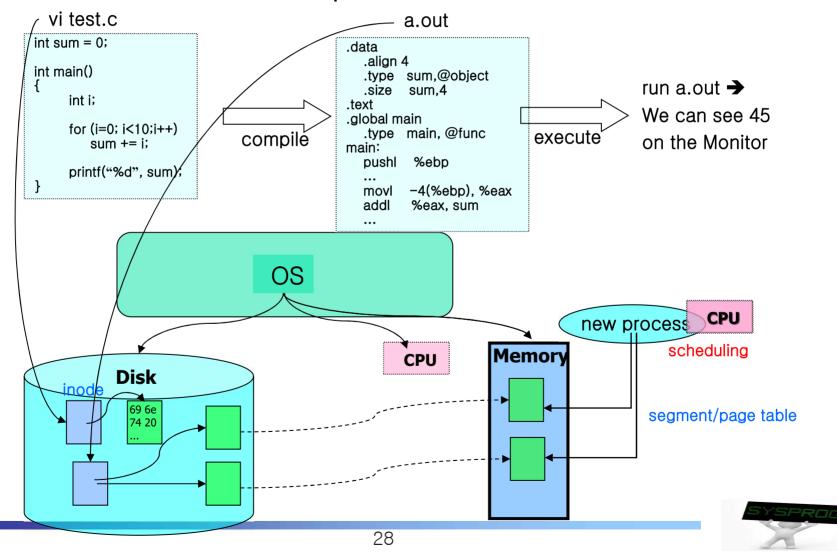

# Operating System (12/13)

- Behaviors: 4) execute the a.out (system's viewpoint)
  - ✓ Actually there are multiple processes managed by scheduler

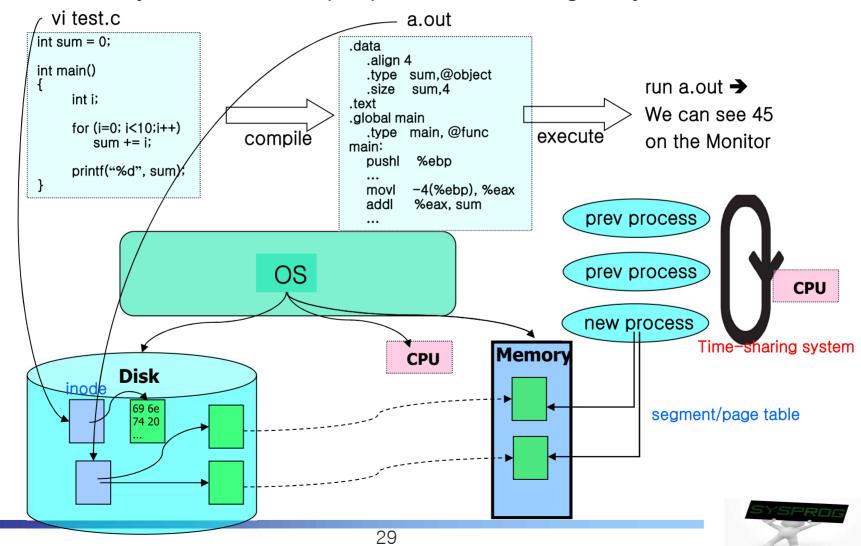

# Operating System (13/13)

#### Operating system: summary

- Process manager (Task manager): CPU
  - process manipulation, schedule, IPC, signal, context switch
  - fork, exec, wait, getpid, (pthread\_create) , ...
- ✓ Virtual Memory: Main memory
  - page, segment, address translation, buddy, LRU
  - brk, (malloc, free), ...
- ✓ File system: Storage
  - file, directory, disk scheduling, FAT
  - open, read, write, mknod, pipe, (fopen, fwrite, printf), ...
- ✓ Device driver: Device
  - IO port management, interrupt, DMA
  - open, read, write, ioctl, module, ...
- Network protocol: Network
  - connection, routing, fragmentation
  - socket, bind, listen, send, receive, ...

Figure 1.11
Abstractions provided by an operating system.

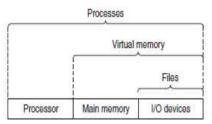

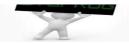

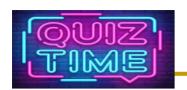

#### Quiz for 2<sup>nd</sup>-Week 1<sup>st</sup>-Lesson

#### Quiz

- ✓ 1. Describe the names of Linux command for editor, compiler, assembler, linker and loader (5 names).
- ✓ 2. Discuss the role of 1) inode, 2) page table and 3) scheduler.
- ✓ Due: until 6 PM Friday of this week (10<sup>th</sup>, September)

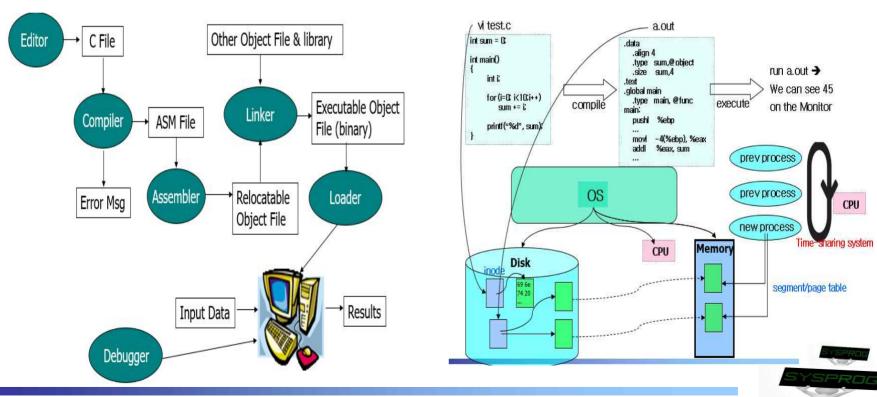

#### Runtime System (1/5)

#### Command

- ✓ file related: Is, cat, more, cp, mkdir, cd, ...
- ✓ task related: ps, kill, jobs, ...
- ✓ utility: vi, gcc, as, make, tar, patch, debugger, ...
- management: adduser, passwd, ifconfig, mount, fsck, shutdown, ...
- ✓ others: man, file, readelf, grep, wc, ...

#### shell

- ✓ command interpreter
- ✓ pipe, redirection, background processing, ....
- ✓ shell script programming

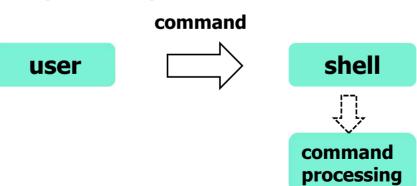

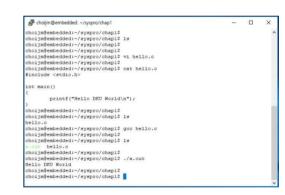

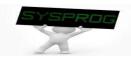

#### Runtime System (2/5)

#### library

- ✓ A collection of functions, invoked frequently by a lot of users
  - Relocatable objects
  - Most languages have standard libraries (also programmers can make their own custom libraries using ar, ranlib and libtool.)
- ✓ Type
  - Static: 1).a, 2) statically linked (compile time), 3) simple
  - Shared: 1) .so, 2) dynamically linked (runtime), 3) memory efficient

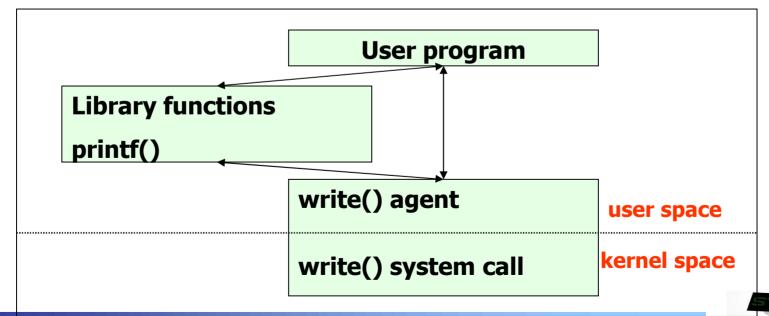

#### Runtime System (3/5)

- Framework (also called as Platform)
  - ✓ A set of functionalities such as windows, database, graphics, multimedia, web, RPC, protocol, ...
  - Mobile framework (e.g. Android), Machine learning (e.g. Tensorflow) and Bigdata framework (e.g. MapReduce or Hadoop)

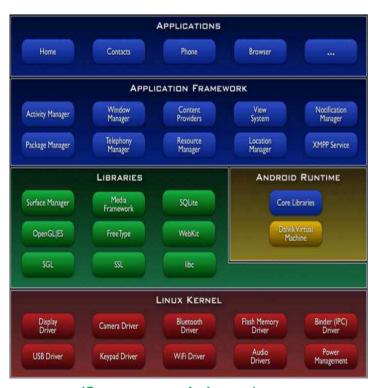

(Source: google image)

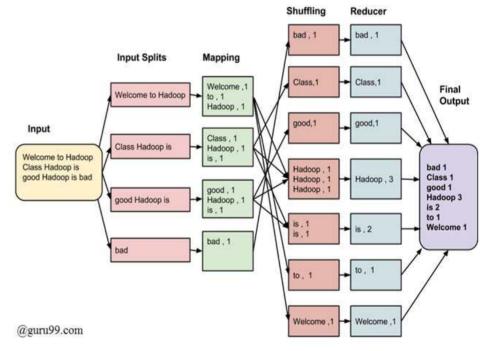

MapReduce Architecture (Source: https://www.guru99.com/introduction-to-magneduce.html)

#### Runtime System (4/5)

#### Virtual machine and Docker

- ✓ Virtual machine: make virtual devices from Hypervisor (or Host OS)
  - Run GuestOS on the virtual devices
- Docker: make a container (an isolated environment) using namespace and cgroup
  - Docker commands are quite similar to Linux (UNIX) command

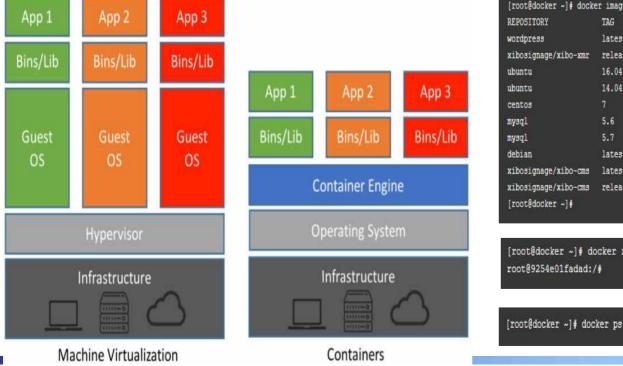

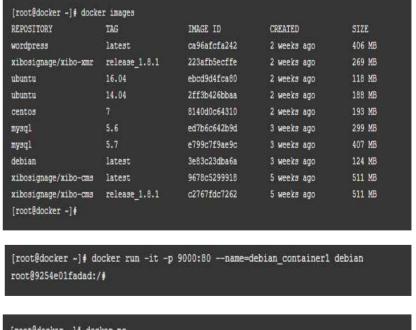

#### Runtime System (5/5)

#### Key-Value Store

- ✓ Bigdata → un-structured → need new database → Key-value store (or Document store or Graph store)
  - E.g. Google's LevelDB, Facebook's RocksDB, Amazon's Dynamo, ...
- ✓ Key data structure: LSM-tree, Skipped-list, Bloom filter, ...

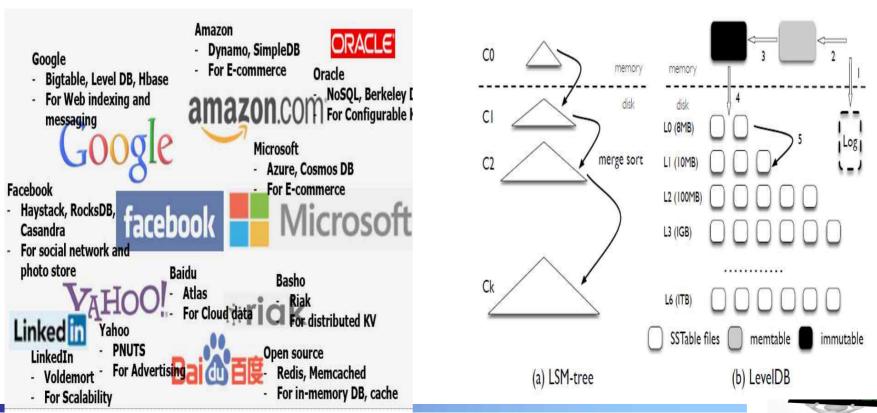

# Hardware consideration (1/6)

#### Computer organization

- ✓ CPU: registers (include PC), ALU, cache, ...
- ✓ Memory: "address, content" pair
- ✓ Device: controller + device itself
- ✓ Bus: hierarchical

# Figure 1.4 Hardware organization of a typical system. CPU: Central Processing Unit, ALU: Arithmetic/Logic Unit, PC: Program Counter, USB: Universal Serial Bus.

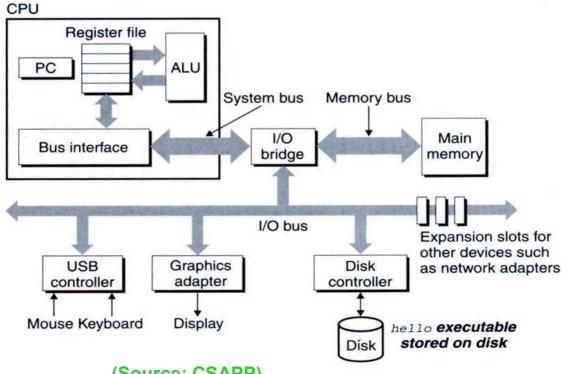

(Source: CSAPP)

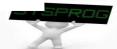

# Hardware consideration (2/6)

#### Computer organization

✓ When a program load

# Figure 1.4 Hardware organization of a typical system. CPU: Central Processing Unit, ALU: Arithmetic/Logic Unit, PC: Program Counter, USB: Universal Serial Bus.

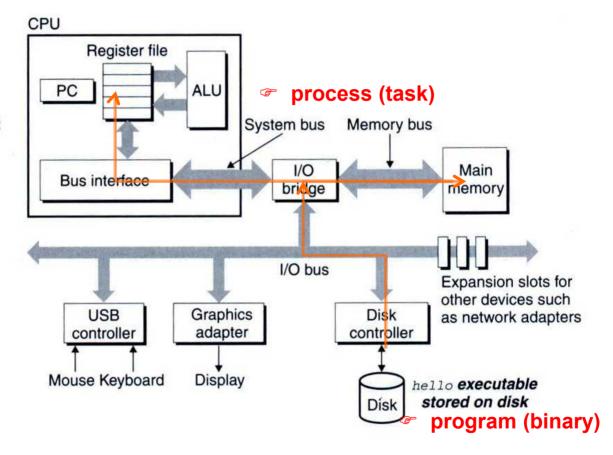

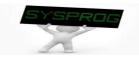

# Hardware consideration (3/6)

#### Computer organization

✓ When printf("Hello World\n") is invoked

# Figure 1.4 Hardware organization of a typical system. CPU: Central

Processing Unit, ALU: Arithmetic/Logic Unit, PC: Program Counter, USB: Universal Serial Bus.

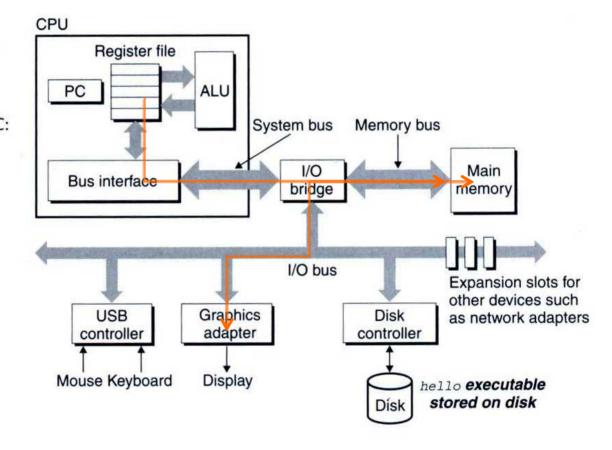

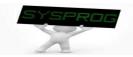

#### Hardware consideration (4/6)

#### Memory matters

✓ array programming example

```
/* program A */
int a[1000][1000];
int i, j;
....

for (i=0; i<1000; i++)
    for (j=0; j<1000; j++)
    a[i][j] ++;
```

VS

```
/* program B */
int a[1000][1000];
int i, j;
....

for (i=0; i<1000; i++)
    for (j=0; j<1000; j++)
    a[j][i] ++;
```

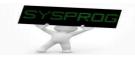

# Hardware consideration (5/6)

#### Memory matters

✓ Memory layout of the array programming example

✓ Note that, in limited memory, some data are swapped out and in

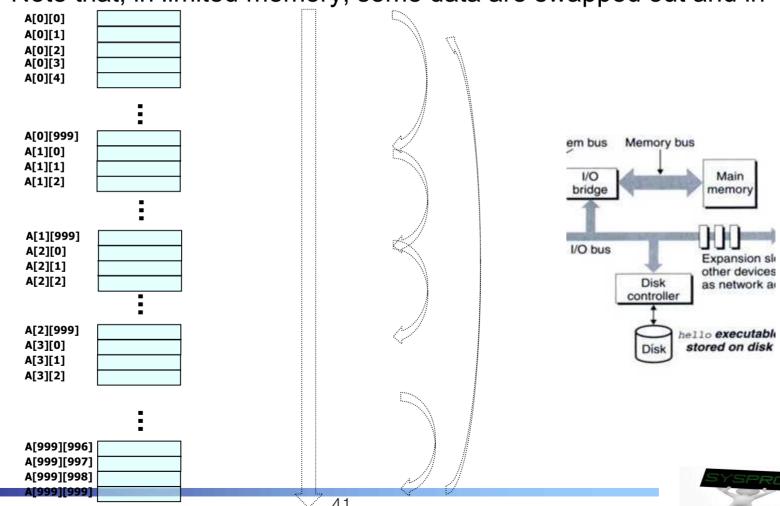

#### Hardware consideration (6/6)

- CPU also matters
  - ✓ Loop unrolling example
    - Two programs show different resource utilization in CPU (→ See Chapter 5 in CSAPP)

```
void combine4(vec_ptr v, data_t *dest)
{
   int i;
   int length = vec_length(v);
   data_t *data = get_vec_start(v);
   data_t x = 0;

   for (i = 0; i < length; i++) {
        x = x + data[i];
    }
   *dest = x;
}</pre>
```

```
void combine5(vec_ptr v, data_t *dest)
{
    int i;
    int length = vec_length(v);
    data_t *data = get_vec_start(v);
    data_t x = 0;
    int limit = length - 2;

    for (i = 0; i < limit; i += 3) {
        x = x + data[i] + data[i+1] + data[i+2];
    }

    for (; i < length; i++) {
        x = x + data[i];
    }
    *dest = x;
}</pre>
```

(Source: Chapter 5 in CSAPP)

VS

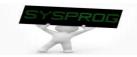

# Abstraction (1/9)

- Key of System Program: Abstraction
  - ✓ Abstraction is the process of generalization by reducing the information content of a concept or an observable phenomenon, typically in order to retain only information which is relevant for a particular purpose.
  - ✓ In computer science, abstraction tries to reduce and factor out details so that the programmer can focus on a few concepts at a time. A system can have several abstraction layers whereby different meanings and amounts of detail are exposed to the programmer.

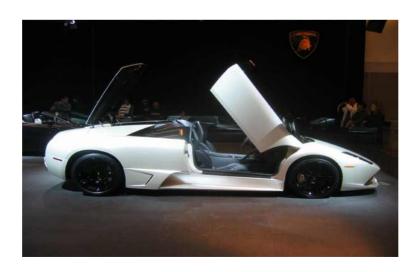

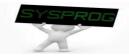

# Abstraction (2/9)

#### CPU

Human-Friendly High Level Language (ISA: Instruction Set Architecture)

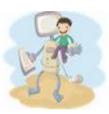

#### Compilation system

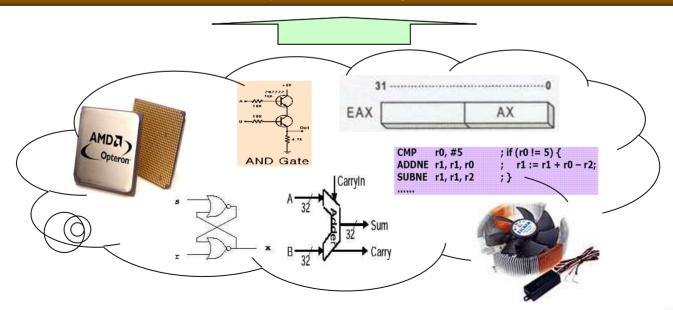

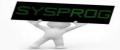

# Abstraction (3/9)

#### Multitasking

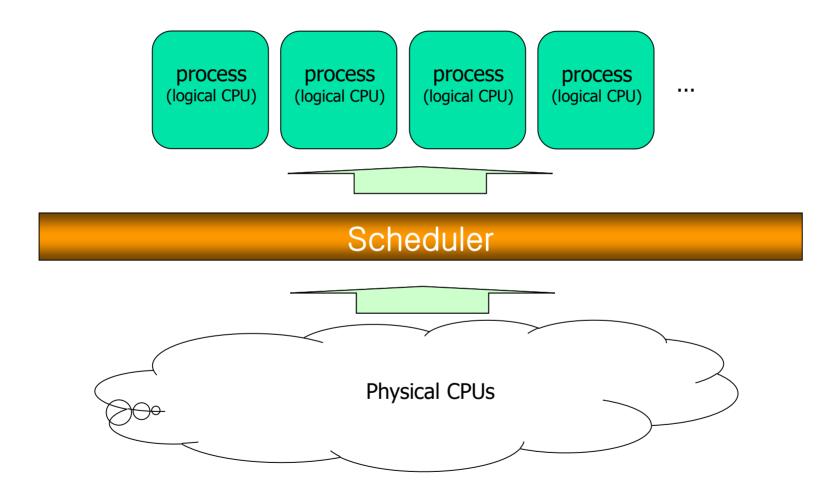

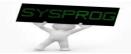

# Abstraction (4/9)

Memory management

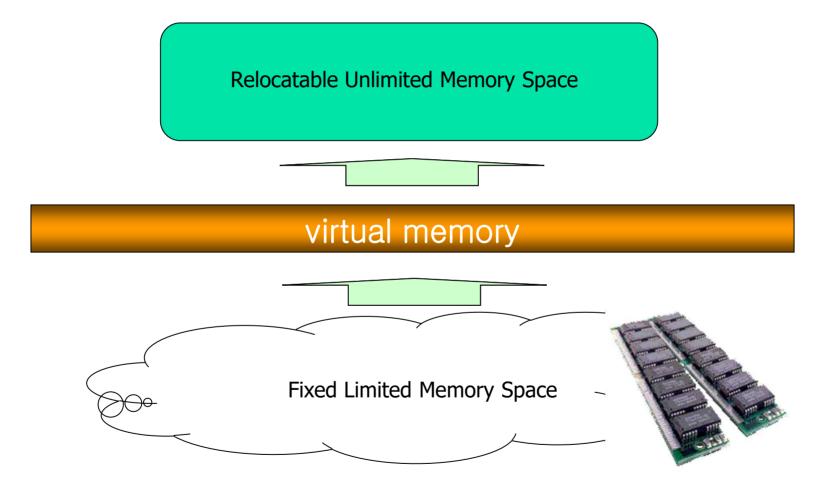

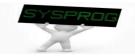

# Abstraction (5/9)

#### File system

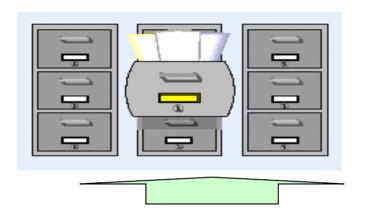

# file system

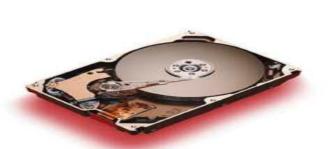

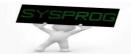

# Abstraction (6/9)

#### Device driver

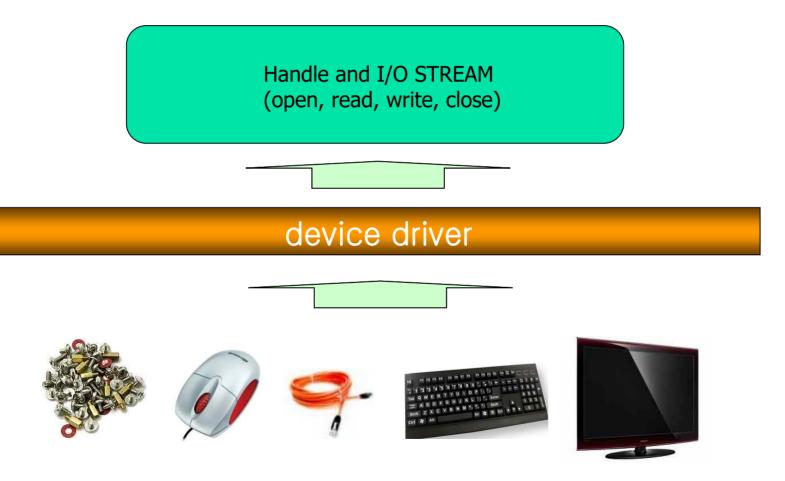

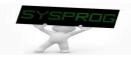

# Abstraction (7/9)

#### Data representation

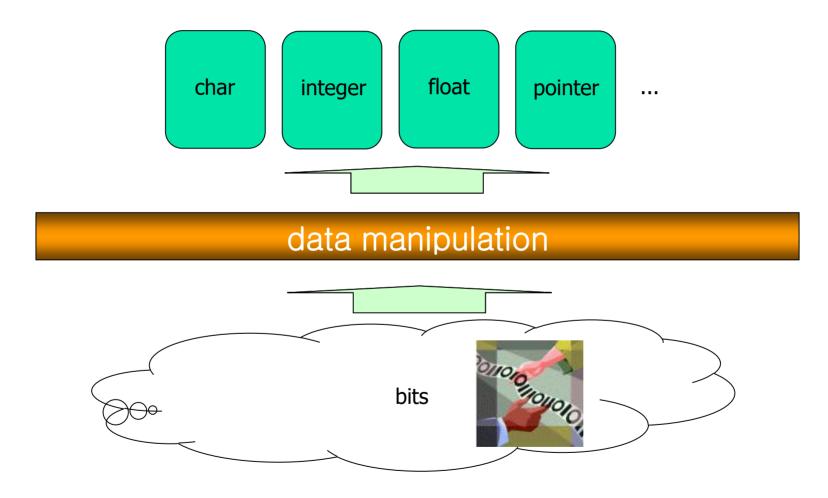

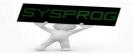

# Abstraction (8/9)

Security and reliability

Secure and Trusted World

#### security and fault-tolerant system

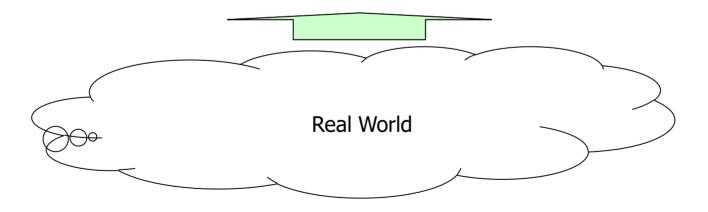

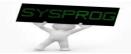

## Abstraction (9/9)

Software layers (Layered architecture)

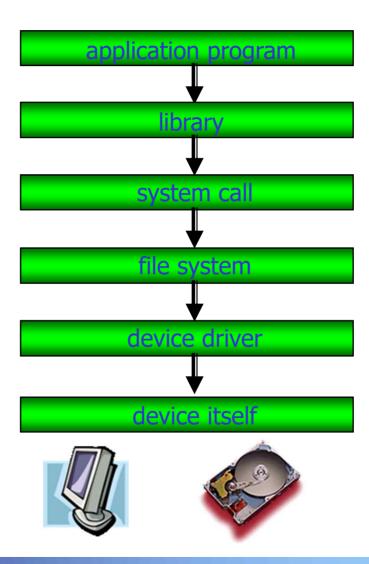

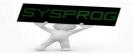

#### Importance of System Program

Compact Flash Storage Card Internals

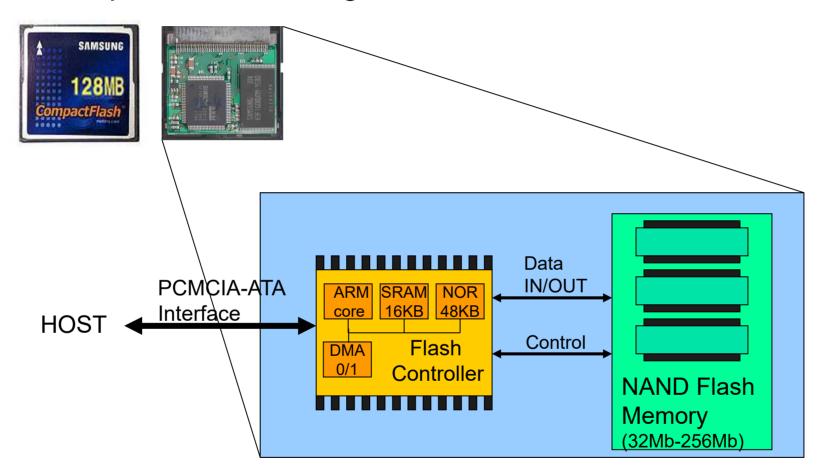

Frowledge about how HW and SW are cooperated becomes indispensable
in recent computing industry (HW/SW Co-design)

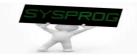

# **Summary**

- Definition of System Program
  - ✓ Supporting computing environments
  - Managing hardware directly
- 3 Types of System Program
  - Compilation system, operating system, runtime system
  - ✓ Hardware consideration
- Concept of Abstraction
  - ✓ Information hiding
  - ✓ Layered architecture
- Homework 1: Read the Chapter 1, "A Tour of Computer Systems" and summarize it.
  - ✓ Requirement: 1) From the beginning to the Section 1.7 (at most 9 pages, 10 font (can be larger for section or subsection title), discuss about "process, thread, virtual memory and file"), 2) What is the purpose of studying System Programming? (1~2 page)
  - ✓ Deadline: 6 PM Friday of the next week (17<sup>th</sup>, September)
  - ✓ Caution: Do not copy!!

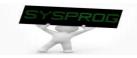

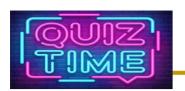

#### Quiz for 2<sup>nd</sup>-Week 2<sup>nd</sup>-Lesson

#### Quiz

- Describe an example of abstraction in your life and discuss the features of abstraction in your chosen example (e.g. information hiding, focusing on what you are interested in).
  - If it is funny, better grade :-)
- ✓ Due: until 6 PM Friday of this week (10<sup>th</sup>, September)

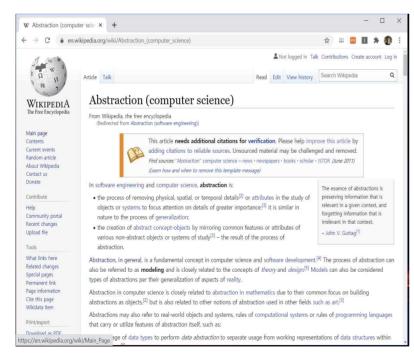

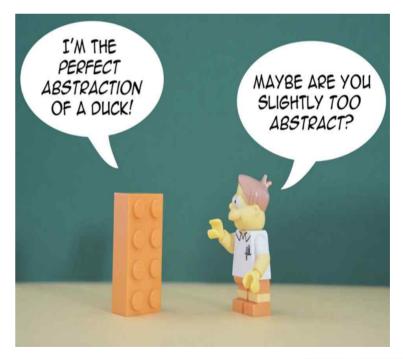

(Source: https://thevaluable.dev/abstraction-type-software-example/)

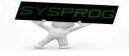

#### **Appendix**

#### RISC vs. CISC

- ✓ assembly language example
  - a = b + c;

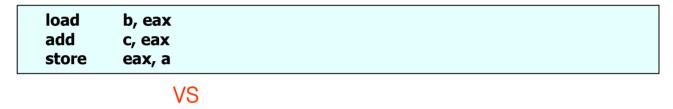

add b, c, a

✓ Instruction execution

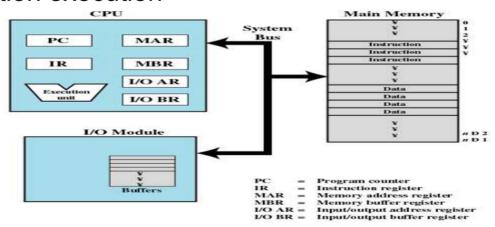

Figure 1.1 Computer Components: Top-Level View

(Source: W. Stalling, "Operating Systems: Internals and Design Principles")

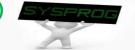